Vertical scrolling can be achieved using RRB also using the y offset and rowmask featues, in order to do this you need to have 2 RRB layers per line, one for the current line of map and one for the next line of map that is super imposed on top and masked.

A convention that I use is that and increasing YScroll value will scroll the map data up the screen.

Ideally, map data is laid out in the following format

| map line 0 | Α | В | С | D |  |
|------------|---|---|---|---|--|
| map line 1 | Е | F | G | Н |  |

For each screen row you will want to draw map line (yscroll>>3) AND map line ((yscroll>>3)+1).

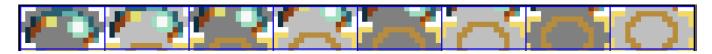

Using (YScroll & 7), we can simply use FCM charatcer data Y offset (screenRam byte1: bits 5-7) to shift up the character data and mask accordingly using the following table.

|               | line 0   |              |           | line 1   |              |           |
|---------------|----------|--------------|-----------|----------|--------------|-----------|
| (yscroll & 7) | mapline0 | +ve y offset | rowmask   | mapline1 | +ve y offset | rowmask   |
| 0             | chr      | 0            | %11111111 | chr-1    | 0            | %0000000  |
| 1             | chr      | 1            | %01111111 | chr-1    | 1            | %10000000 |
| 2             | chr      | 2            | %00111111 | chr-1    | 2            | %11000000 |
| 3             | chr      | 3            | %00011111 | chr-1    | 3            | %11100000 |
| 4             | chr      | 4            | %00001111 | chr-1    | 4            | %11110000 |
| 5             | chr      | 5            | %00000111 | chr-1    | 5            | %11111000 |
| 6             | chr      | 6            | %00000011 | chr-1    | 6            | %11111100 |
| 7             | chr      | 7            | %00000001 | chr-1    | 7            | %11111110 |

And here we run into the issue, you can see that to correctly overlay map line1 using +ve character Y offset you need to subtract 1 from the character index in order to shift up that map line's character data into the current row. The only way I found of achieving this was to have two copies of the map in data, one that is the true map data and one copy that is map data char index - 1.

## (Future proposal - allowing -ve FCM character data Y offset)

As with RRB sprites, the feature add of -ve character data Y offset would solve this issue.

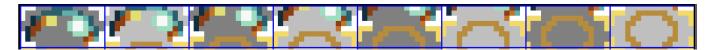

You could than use the table as follows (map line 0 is being shifted up and map line 1 is being shifted down)

|               | line 0   |              |           | line 1   |              |           |
|---------------|----------|--------------|-----------|----------|--------------|-----------|
| (yscroll & 7) | mapline0 | +ve y offset | rowmask   | mapline1 | -ve y offset | rowmask   |
| 0             | chr      | 0            | %11111111 | chr      | 0            | %00000000 |
| 1             | chr      | 1            | %01111111 | chr      | 7            | %10000000 |
| 2             | chr      | 2            | %00111111 | chr      | 6            | %11000000 |
| 3             | chr      | 3            | %00011111 | chr      | 5            | %11100000 |
| 4             | chr      | 4            | %00001111 | chr      | 4            | %11110000 |
| 5             | chr      | 5            | %00000111 | chr      | 3            | %11111000 |
| 6             | chr      | 6            | %00000011 | chr      | 2            | %11111100 |
| 7             | chr      | 7            | %00000001 | chr      | 1            | %11111110 |

Now you would only need one copy of the map and the accessing of mapline1 data doesn't need to be modified.